# Zadání 22. 4. 2024

Ulohu odevzdejte nejpozději 5. 5. 2024 (do 23:59) přes MS Teams, případně zašlete na e-mail marketa.trneckova@gmail.com s předmětem "ZPC2 uloha 2". Do tohoto data je možné posílat opravu. U řešení odevzdaných později než 3. 5. nezaručuji, že stuhnu opravit před termínem odevzdání. Odevzdávejte pouze soubor s příponou .c

Program bude implementovat práci se soubory ve formátu .stl, který popisuje trojrozměrné objekty pomocí množiny trojúhelníků. Více o struktuře souboru ve formátu .stl na konci zadání.

## Povinná část

Vytvořte strukturu trojuhelnik, která reprezentuje informace o trojúhelníku, jako jsou souřadnice vrcholů (v1, v2 a v3) a jeho normálový vektor n. Všechny položky budou pole (obsahující 3 hodnoty) typu float.

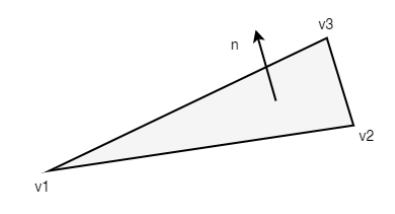

Vytvořte strukturu objekt, která bude uchovávat informaci o počtu trojúhelníků pojmenovanou pocet (typu int), ze kterých se skládá, a ukazateli na pole trojúhelníků (pole typu trojuhelnik), pojmenovaný trojuhelniky.

Naprogramujte funkci, která je deklarovaná objekt nacti(char\*);. Tato funkce pro zadaný řetězec, který představuje cestu k binárnímu souboru ve formátu .stl ze souboru načte všechny trojúhelníky a vytvoří objekt typu objekt, který bude představovat objekt, který je v souboru uložený. Funkce vrátí tento objekt. V případě, že dojde k chybě, vrátí objekt, který bude mít pocet roven 0 a ukazatel trojuhelniky bude nastaven na NULL.

Naprogramujte funkci, která je deklarovaná void vypis(objekt);. Tato funkce vypíše předaný objekt jako seznam trojúhelníků, viz následující obrázek, který je výstupem pro soubor ''testbin.stl''.

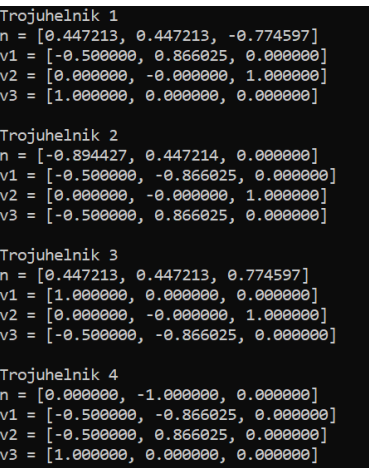

## Nepovinná část.

Následující funkce nejsou povinné, viz bodování.

Naprogramujte funkci, která je deklarovaná int uloz(char\*, objekt);. Funkce objekt reprezentovaný strukturou objekt uloží do ASCII .stl souboru, jehož název je funkci předaný jako řetězec. Funkce vrátí 1, pokud vše proběhlo v pořádku, 0 v případě, že došlo k chybě.

Naprogramujte funkci, která je deklarovaná objekt sjednoceni (objekt, objekt);. Tato funkce vrátí objekt, který vznikl sjednocením objektů, které jí byly předány jako argumenty (objekt obsahuje všechny trojúhelníky z obou objektů). V případě chyby vrátí objekt, který bude mít pocet roven 0 a ukazatel trojuhelniky bude roven NULL.

Naprogramujte funkci smaz(). Tato funkce zajistí správné smazání objektu, který jí je předaný jako argument. Objektu navíc nastaví položku pocet na 0 a trojuhelniky na NULL.

#### Poznámka:

- Kód je možné testovat na libovolném binárním .stl souboru. Ty je možné stáhnout například na Internetu.
- Není potřeba se zabývat tím, zda je soubor, který načítáme, ve správném formátu.
- Použít můžete pouze knihovny stdio, stdlib a stdint.
- Pro práci se soubory používejte pouze funkce ze seminářů.
- Pokud pracujete na jiném operačním systému, než Windows, je možné, že přiložený binární soubor nebude uložen ve správném formátu. V tom případě mne kontaktujte.

# Bodování:

- 5 bodů pokud bude program pracovat dle zadání v povinné části.
- $\bullet$  +5 bodů za implementaci funkce uloz().
- $\bullet$  +3 body za implementaci funkce sjednoceni().
- $\bullet$  +2 body za implementaci funkce smaz().

#### Upozornění:

- V případě jakýchkoliv nejasností ohledně zadání, neváhejte mě kontaktovat.
- Je nutno dodržet zadání! Včetně všech názvů funkcí, maker, struktury i položek struktury.
- $\bullet$  Opisování netoleruji! A to ani od umělé inteligence.

<https://www.zurnal.upol.cz/nc/zprava/clanek/univerzita-pripravila-doporuceni-k-vyuzivani-generativnich-modelu-ai/>

# Binární STL

Na začátku souboru je hlavička obsahující 80 bytů (uint8). S touto hlavičkou dále pracovat nebudeme.

Následuje počet trojúhelníků uložených ve 4 bytech (uint32).

Poté pro každý trojúhelník:  $12$  bytů pro normálový vektor  $(3 \times$  float) 12 bytů pro vrchol 1  $(3 \times$  float) 12 bytů pro vrchol 2  $(3 \times$  float) 12 bytů pro vrchol  $3 \times \text{float}$  $2$  byty pro kontrolní součet (uint $16$ ) – s ním také pracovat nebudeme.

Pro správné fungování použijte místo typu int typy uint8\_t, uint16\_t a uint32\_t definované ve standardní knihovně stdint.

## ASCII STL

Soubor vždy začíná řádkem

solid

Následuje libovolný počet výpisů trojúhelníků. Každý trojúhelník je zadán následujícími řádky.

facet normal ni nj nk outer loop vertex v1x v1y v1z vertex v2x v2y v2z vertex v3x v3y v3z endloop endfacet

ni, nj, nk, v1x, v1y, v1z, v2x, v2y, v2z, v3x, v3y a v3z jsou desetinná čísla.

Soubor je ukončen řádkem

endsolid